## Zugang auf FactScience Mail: [DEK-Forschungsreferat@med.uni-frankfurt.de](mailto:DEK-Forschungsreferat@med.uni-frankfurt.de)

An Frau Dr. Andrea Kinner Dekanat FB Medizin / Haus 10A

## Zugang FactScience

Hiermit beantrage ich den Zugang zur Dekanatssoftware FactScience

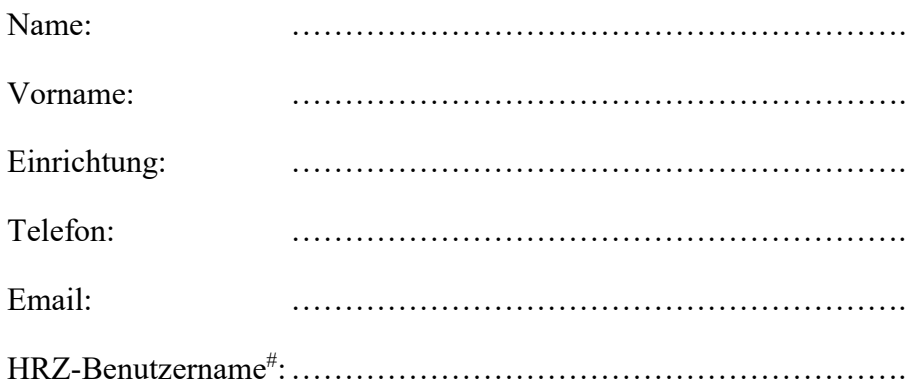

Ich benötige FactScience zur / zum (Mehrfachnennungen möglich)

 Raumplanung Einpflegen von Publikationen bzw. Texten für den Jahresbericht \* Einsicht und/oder Eröffnung von Drittmittelkonten.

\* Erfordert die Zustimmung des Einrichtungsleiters oder des derzeitigen Forschungsbeauftragten. Bitte reichen Sie das Formular [Benennung einer/s Forschungsbeauftragten/s](https://www.uni-frankfurt.de/64919185/Forschungsbeauftragter.pdf) ein.

# Den HRZ (Hochschulrechenzentrum) Benutzernamen haben Sie mit den Log-in Informationen zum HRZ-Account zum Dienstantritt erhalten. Die Angabe ist zwingend erforderlich. Wenn Sie Ihr Passwort oder Ihren Benutzernamen vergessen haben, wenden Sie sich bitte persönlich an das [HRZ Service Center](https://www.rz.uni-frankfurt.de/93761609/IT_Service_Center) in Ihrer Nähe (Campus Niederrad aktuell dienstags und donnerstags). [Informationen zum HRZ-Account für "externe" nicht über die Uni-angestellte Mitarbeiter finden Sie hier: HRZ](https://www.rz.uni-frankfurt.de/89025377/HRZ_Account_und_Goethe_Mail_f%C3%BCr_Externe_Mitarbeitende) Account für Externe.

………………………………………………………………………………..

Datum, Unterschrift